# **Finding an Ideal Algorithm**

We'll ideally finish this today

### **Principles**

- 1. **Keep it simple**. If it's complex, we might never finish.
- 2. **It doesn't have to be perfect.** If you want more, use "advanced".

Slide 2/15

### **Two alternatives**

- 1. "min distance"
- 2. "advanced expansion"

Slide 3/15

#### First, "min distance"

# **"min distance" algorithm**

- 1. Enumerate the modes across multiple cameras (or other devices)
- 2. Filter out modes which are  $\langle$  min,  $\rangle$  max, or != exact constraints
- 3. Apply any "advanced" constraints to further filter out modes.
- 4. Select the mode with the minimum distance from the ideal values, calculated as the sum different types:

```
CLOSE (height, width, aspectRatio):
   |actual-ideal|/ideal / ideal \leq 0 not allowed?
CLOSE OR GREATER (framerate):
   (actual > ideal) ? 0 : ((ideal-actual)/ideal)
MATCH (facingMode) 
  actual == ideal ? 0 : 1 // actual ∈ ideal when ideal is an array
STRONG MATCH (gropuId, sourceId):
  (\text{actual} == \text{ideal}) ? 0 : 1000000 // actual \in ideal when ideal is an array
```
5. Other or future constraints can choose one of these types.

### **"min distance" example**

```
Constraint: { width: { ideal: 1280 }, 
               height: { ideal: 720, min: 360, max: 1080 }, 
               aspectRatio: { ideal: 1.78 }}
```
Camera Modes:

320x240, // Filtered out 640x360, // Distance = 1 =  $|1280-640|/1280 + |720-360|/720 + |1.78-1.78|/1.78$ 640x480,  $\frac{1}{1.78-1.33}$  // Distance = 1.08 =  $|1280-640|/1280 + |720-480|/720 + |1.78-1.33|/1.78$ 800x600, // Distance = 0.8 =  $|1280-800|/1280 + |720-600|/720 + |1.78-1.33|/1.78$ 854x480,  $\frac{1}{1.78-1.78}$  | 01stance = 0.666 =  $|1280-854|/1280 + |720-480|/720 + |1.78-1.78|/1.78$ 960x540, // Distance = 0.5 =  $|1280-960|/1280 + |720-540|/720 + |1.78-1.76|/1.78$ **1280x720, // Distance = 0 =** |1280-1280|/1280 + |720-720|/720 + |1.78-1.78|/1.78 1920x1080 // Distance = 1.0 = |1280-1920|/1280 + |720-1080|/720 + |1.78-1.78|/1.78

# **"min distance" qualities**

- simple to spec
- simple to understand
- good results
- testable
- consistent across browsers
- easy enough to implement in a spreadsheet. Try it out for yourself (make a copy):

# **"min distance" full text**

- 1. Enumerate all of the possible modes of cameras and microphones (or other capture devices).
- 2. Filter out all of the modes which have a property which is less than a "min" constraint, greater than a "max" constraint, or not exactly equal to an "exact" constraint.
- 3. Apply any "advanced" constraints to further filter out modes which do not fit the advanced constraints.
- 4. For the remaining modes, select the mode which minimizes the "distance" from the ideal, where "distance" is calculated by the sum of the "ideal" constraint values (|a| meaning the absolute value of a), choosing from one of the following distance formulas:
	- CLOSE (height, width, aspectRatio, sampleSize): |actual-ideal|/ideal (if ideal <= 0, treat it as X)
	- CLOSE\_OR\_GREATER (framerate, sampleRate): (actual > ideal) ? 0 : ((ideal-actual)/ideal) (if ideal  $\leq$  0, treat it as X)
	- MATCH (facingMode, echoCancellation): actual == ideal ? 0 : 1 (if ideal is a list of values rather than a singular value, match any in the list)
	- STRONG\_MATCH (sourceId, groupId): (actual == ideal) ? 0 : 1000000 (if ideal is a list of values rather than a singular value, match any in the list)
- 5. Future constraint properties can choose a formula.
- 6. If the distance algorithm finds multiple modes with equal distance, the implementation is free to choose one.

# **"min distance" things to consider**

- When does "advanced" get applied? Before or after? It seems like before is the only way.
- What if ideal  $\leq 0$ ? Blow up? Treat it as a very small number?
- When distances are equal (such as when there are no "ideal" values at all), the browser is free to choose. Is that OK?
- We threw in some extra weight for sourceId. Was that a good idea? Should we also throw in some weight for framerate or facingMode? What should the weight be? 1000000?

Slide 9/15

#### Second, "advanced expansion"

# **"advanced expansion" algorithm**

```
Turn this:
    width: { ideal: 40 },
    height: { ideal: 60 },
Into this:
{advanced: [
   { height:{min:60,max:60}, width:{min:40,max:40}}, 
   { height:{min:50,max:70}, width:{min:30,max:50}}, 
   { height:{min:40,max:80}, width:{min:20,max:60}}, 
   { height:{min:60,max:60}, width:{min:10,max:70}}, 
  \ldots and so on \ldots]}
```
# **"advanced expansion" rules**

- 1. "exact", "min", and "max" constraints must be satisfied, and are not expanded.
- 2. "ideal" numbers are expanded to ranges starting from the "ideal" value and expanding by a given "step" out to the min and max.
- 3. "ideal" strings and enums are expanded to a bare value.
- 4. Merge the advanced lists (ranges and bare values) into one big advanced list by taking one constraint from each advanced list and putting it into a set which is added to the merged advanced list.
- 5. Choose a set of step values, one for each non-string constraint type. And also choose a default min and max for the expanding ranges for when min or max are not given.

### **"advanced expansion" visual**

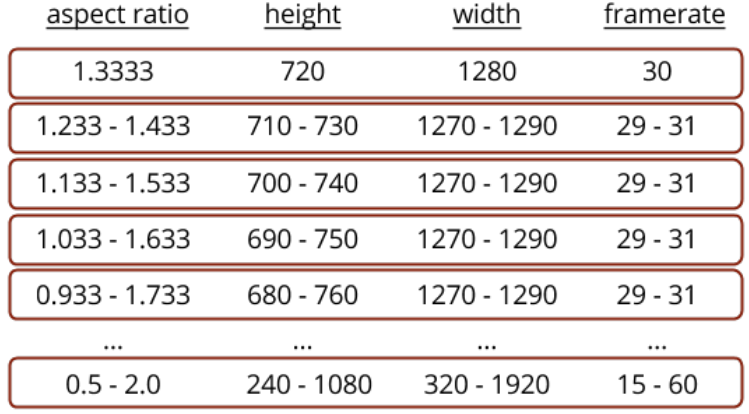

### **"advanced expansion" steps**

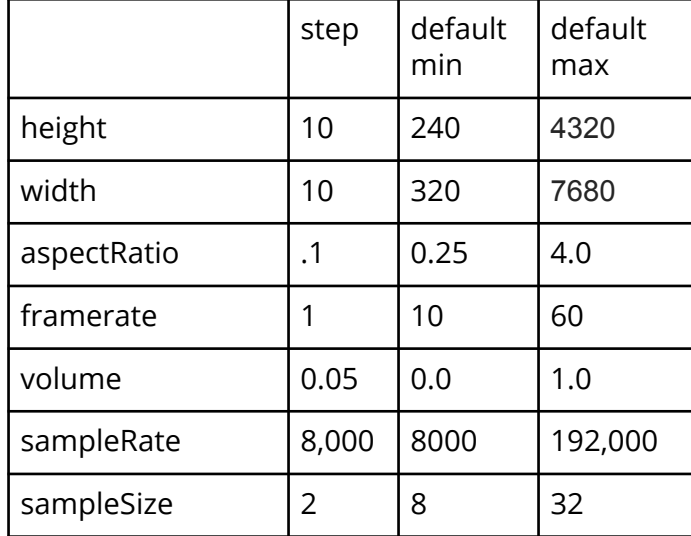

# **Which algorithm?**

- "min distance"?
- "advanced expansion"?
- none (implementation-specific)?

We (Peter, Justin, Cullen, Jan-Ivar, Dan, Stefan) recommend

# **"min distance"**

### **Are we done?**

Ideally, we are done and have choose the algorithm with the minimum distance from the ideal algorithm.